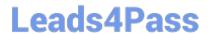

# 1Z0-494<sup>Q&As</sup>

PeopleSoft Campus Solutions 9 Student Enrollment Implementation Essentials

## Pass Oracle 1Z0-494 Exam with 100% Guarantee

Free Download Real Questions & Answers **PDF** and **VCE** file from:

https://www.leads4pass.com/1z0-494.html

100% Passing Guarantee 100% Money Back Assurance

Following Questions and Answers are all new published by Oracle
Official Exam Center

- Instant Download After Purchase
- 100% Money Back Guarantee
- 365 Days Free Update
- 800,000+ Satisfied Customers

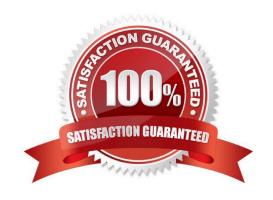

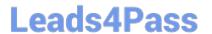

#### **QUESTION 1**

A client needs to be able view a student\\'s career, program, and plan, and be able to see if they were term activated. Which two components are required for the client to see this information?

- A. ACADEMIC\_DEGREE
- B. STDNT\_ACTIVATION
- C. STDNT\_CAREER
- D. ACAD\_PLAN
- E. STDNT\_ENRL

Correct Answer: AD

#### **QUESTION 2**

What are the three impacts of inactivating a course in the Course Catalog?

- A. The Academic Advising degree audit report will no longer accept enrollments in the course as having satisfied a degree requirement.
- B. The course will not appear in the Browse Course Catalog component.
- C. The course cannot be scheduled in any term past the inactivation date.
- D. The course appears as inactive on the transcript.
- E. The Course ID will not be assigned to new courses.

Correct Answer: ACD

#### **QUESTION 3**

Which component is required to access the Service Indicator Data page from SSS\_STUDENT\_CENTER?

- A. SCC\_SI\_ASSN
- B. SERVICE\_IND\_PERS
- C. SRVC\_AUDIT\_JDATA
- D. ACTIVE\_SRVC\_INDICA
- E. SCC\_SI\_AUDIT\_SRCH

Correct Answer: D

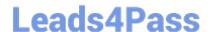

#### https://www.leads4pass.com/1z0-494.html

2024 Latest leads4pass 1Z0-494 PDF and VCE dumps Download

#### **QUESTION 4**

On the Academic Item Registry for a course Academic Item, how can you limit the users that can add courses as items by Academic Organization?

- A. Create a permission list that is specific to the Academic Item Registry to restrict security.
- B. Create a role that is specific to the Academic Item Registry to restrict security.
- C. Use the Security tab on the Academic Item page for the course item to limit use by certain Academic Organizations.
- D. Create an Academic Organization that is unique to the Academic Item Registry and assign it to appropriate staff members by using the security under Set Up SACR.
- E. Modify security to the course in the Course Catalog.

Correct Answer: D

#### **QUESTION 5**

Your client has a multi-institution setup. Both institutions have a course with the same name, but should be managed separately between the two institutions because the setup between the two is completely different. What should you do?

- A. Create one course ID with multiple offerings.
- B. Create one course ID with multiple components.
- C. Create two separate course IDs.
- D. Create one course ID and multiple class sections for each institution.
- E. Create one course ID with multiple course attributes.

Correct Answer: C

#### **QUESTION 6**

Your client wants to send a communication to a group of students. The client wants to make sure that the address priority of the communication is set to the Home, Mailing, and Business addresses. How should this be accomplished?

- A. By setting up letters for each individual address type
- B. By assigning communications individually by student and selecting the appropriate address type
- C. By creating a row in Usage Tables, specifying the priority of the Home, Mailing, and Business addresses for use in Communication Generation
- D. By assigning priority in the Address Type table
- E. By creating a new address type with multiple addresses

Correct Answer: C

## https://www.leads4pass.com/1z0-494.html 2024 Latest leads4pass 1Z0-494 PDF and VCE dumps Download

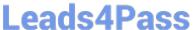

#### **QUESTION 7**

Which action should you take to create a prerequisite that requires a student to take a particular class section in a particular term rather than a course in any term?

- A. On the Requirement Group page, enter the course ID, the term in which they must take the course, and the associated class number of the required section.
- B. On the Maintain Schedule of Classes page, create a class note in the required class section instructing students that they must take the class section in this term in order to qualify for future classes.
- C. Create and assign a course attribute specifying when students must take the class to fulfill the prerequisite.
- D. Manually drop students who have enrolled in a class that does not qualify as the prerequisite and add them to the appropriate class.
- E. Enter the Subject Area and Catalog Number of the required class section on the first tab of the Requirement Group page.

Correct Answer: E

#### **QUESTION 8**

Which Academic Structure component drives the Activity Management Administration row-level security?

- A. Academic Organization
- B. Academic Program
- C. Academic Plan
- D. Academic Institution
- E. Enrollment Access ID

Correct Answer: E

### **QUESTION 9**

A client needs to be able to set up 3C triggers and events. In which menu is the 3C Engine setup found?

- A. CC\_SERVICES\_DATA
- B. DEFINE\_STUDENT\_ADMIMISTRATION
- C. DEFINE\_CAMPUS\_COMMUNITY
- D. DEFINE\_STUDENT\_ADMINISTRATION
- E. CONFIGMENU

2024 Latest leads4pass 1Z0-494 PDF and VCE dumps Download

Correct Answer: E

#### **QUESTION 10**

Which two options reflect the access that can be applied to a user through Student Group security?

- A. Users can be restricted by the students that they can place in a student group.
- B. Users can be granted access to only view or to view and update student groups.
- C. Users can be restricted by the student groups that they can access.
- D. Users can be granted access to inactivate the entire student group.
- E. Users can be granted access to change the effective date of the entire student group.

Correct Answer: AC

#### **QUESTION 11**

Identify two functions of Academic Groups.

- A. They provide a way to group courses in the Course Catalog for reporting purposes
- B. They determine how the GPA is calculated.
- C. They are used to define standard meeting patterns.
- D. They set defaults for course units.
- E. They specify term setup and use.

Correct Answer: CE

#### **QUESTION 12**

Which statement is true about the Prior Term Copy functionality?

- A. If a course is inactive at the Catalog level, but is included in Prior Term Copy, it will be automatically reactivated.
- B. Prior Term Copy will copy all class data from one term to another with the exception of the meeting pattern.
- C. Prior Term Copy will be used to transfer courses in Undergraduate Career into Graduate Career.
- D. Prior Term Copy can be used only after registration has ended for the "copy from" term.
- E. Prior Term Copy will automatically copy forward and recalculate Instructor Workload data.

Correct Answer: A

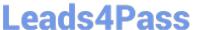

#### **QUESTION 13**

Your client needs to be able to view instructions and look at the Course Catalog information. In which menu is this information found?

- A. MANAGE ACADEMIC RECORDS
- B. EIP\_CATALOG
- C. ESTABLISH\_COURSES
- D. DEFINE\_STUDENT\_RECORDS
- E. SA LEARNING MANAGEMENT

Correct Answer: D

#### **QUESTION 14**

Your client wants to set up the Academic Structure in such a way that all students in a particular academic career can enroll in classes within another academic career without error. How should this setup be completed?

- A. Set all students with a default enrollment override for Career.
- B. Create a career-specific enrollment permission list for each student.
- C. Create a career pointer exception rule.
- D. Instruct all administrative users to use the Career override on Quick Enroll.
- E. Set up the appropriate Career Pointer on the Academic Career table.

Correct Answer: B

#### **QUESTION 15**

Your client is trying to update a newly admitted student\\'s program and plan information in Student Records but is receiving an effective date error. What step should you take to troubleshoot this error?

- A. Ensure that the effective date of the program and plan update is not set to a date after the Matriculation row.
- B. Add a second row with an MATR program action.
- C. Create a new application.
- D. Create a second row with an ADMT program action.
- E. Ensure that the effective date of the program and plan update is not set to a date before the Matriculation row.

Correct Answer: E

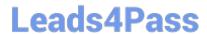

https://www.leads4pass.com/1z0-494.html 2024 Latest leads4pass 1Z0-494 PDF and VCE dumps Download

Latest 1Z0-494 Dumps

1Z0-494 VCE Dumps

**1Z0-494 Practice Test**